## ext\_analyzer

Analyzer for digital signal in car data If you record both of stimulus timings and subject's responses, you can obtain response delays.

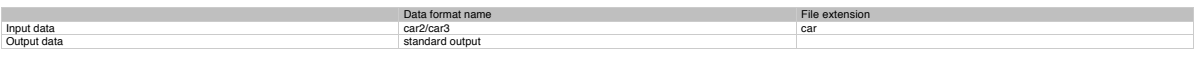

Example

ext\_analyzer

> ext\_analyzer 170512-03\_03.car <RET>

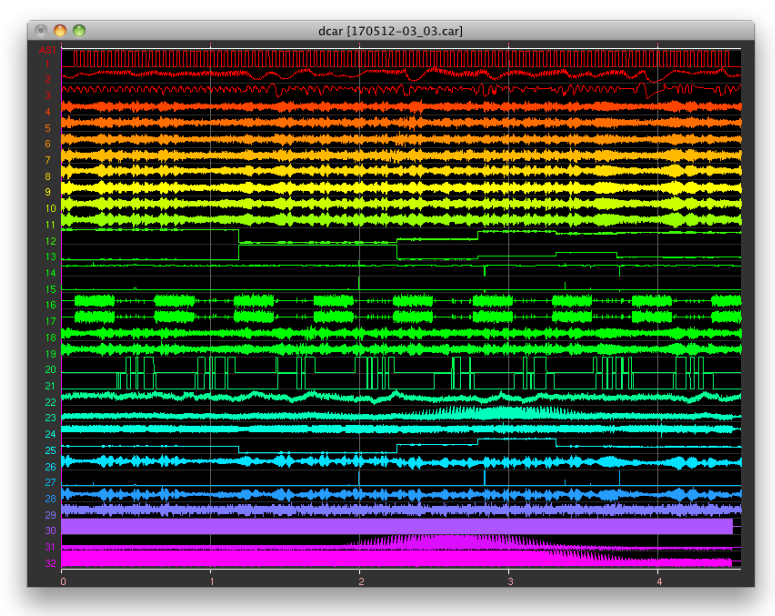

>ext\_analyzer 170512-03\_03.car <RET> \*\*\* Car3 data \*\*\* Header size: 55 --- acq bit packed data --- Header size : 55 bytes TIME : 170512 141656

Designible : RKNBSI 96689<br>Damilype : FLOAT<br>Termond : RSE<br>Temperates : 100 Hz<br>Number of stample point is 27359<br>Number of stample point is 27359<br>Number of sample point is 27359<br>Number of sample point is 27359<br>Reference = 20t

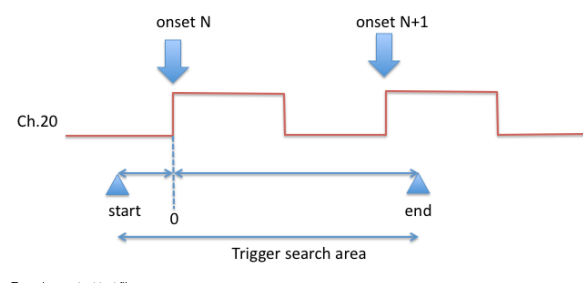

To make a output text file, >ext\_analyzer 170512-03\_03.car | tee result.txt <RET>

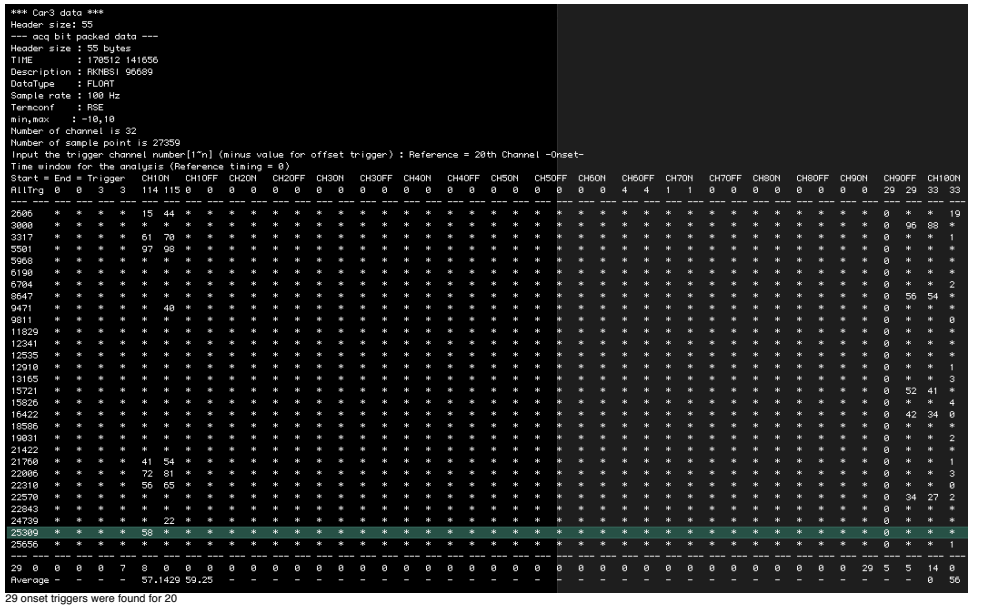

>ext\_analyzer ########################################################## # Analog data (.ext/.alg/.car) processing tool v1.0.5 # ########################################################## Usage: ext\_analyzer FILENAME (threshold) threshold: -5~5 [default=2.5] Example: \$> ext\_analyzer 031023.ext<RET> \$> ext\_analyzer 031023.ext -1<RET>

Compiled [Aug 17 11:56:18 2016] Edited [Aug 17 11:57:57 2016]

by Ken